## Migration Protocol to LibreOffice

M. Latini - I. Vignoli

#### **Migration Protocol**

**Project Management Communications** Deployment **Analysis Evolution Impact Test Training Support**  Bug Fixes **Long Term**  Bug Fixes New Feature Documents Trainers VBA Macros Compatibility End Users **Supported**  Compatibility **Development**  Integration • Interoperab. Third Parties Software • Interoperab. Integration

## Migration ≠ Replacement

# Migration = Change

## The secret of change is to focus all your energy not on fighting the old but on building the new

**Socrates** 

#### Resistance to Change

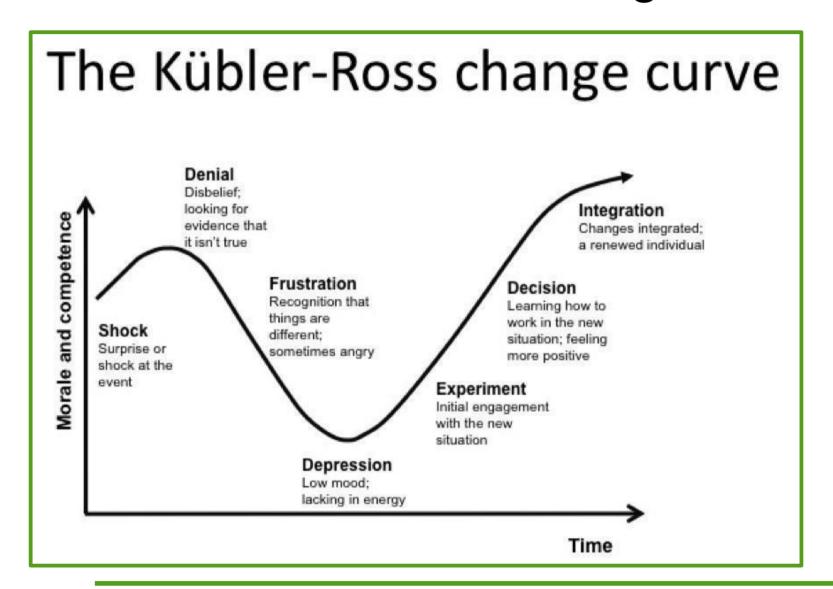

Image: UK Cabinet Office, Internal Communications

#### Types of Resistance to Change

#### **Types of Resistance**

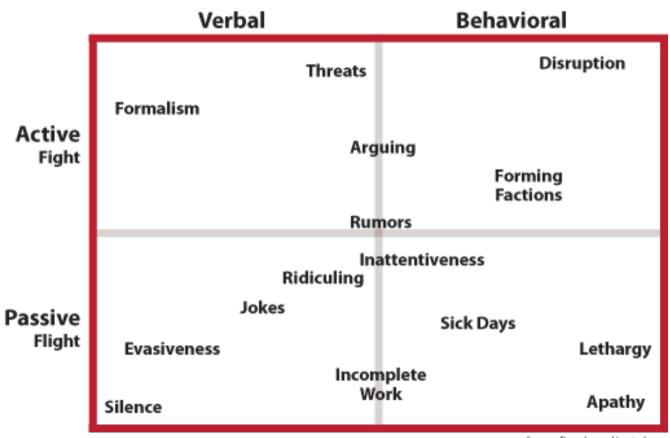

Source: Doppler and Lauterburg

#### Manage Resistance to Change

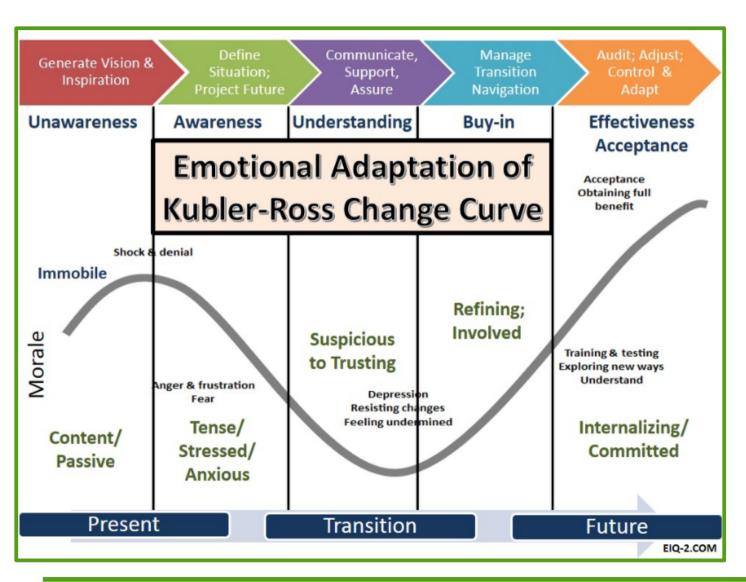

#### **Migration Protocol**

**Project Management Communications** Deployment **Analysis Evolution Impact Test Training Support**  Bug Fixes **Long Term**  Bug Fixes New Feature Documents Trainers VBA Macros Compatibility End Users **Supported**  Compatibility **Development**  Integration • Interoperab. Third Parties Software • Interoperab. Integration

#### **Analisys**

**Project Management & Communications** 

**Impact Test** 

**Support** 

**Training** 

**Deployment** 

#### Real Issues

- Technical
  - Management of new document formats
  - Conversion of documents to the standard format
  - Learning curve for the basic rules of interoperability
- Psychological
  - Learn a completely new office suite after 20 years
  - Resistance to change and lack of motivation
  - If it is free then there is a hidden trap

#### False Issues

- Key features are missing
- Some features are in the wrong place
- The file format is different and not popular
- Opening documents messes up the format
- Free software is for technical people

#### Strengths

- ODF: ISO / IEC 26300 standard, supported by Microsoft Office 2010 (plug-in), 2013 and 2016
- LibreOffice flexibility in expanding the functionality with PHP/Python extensions and scripts (no macro)
- Possibility of using the same office suite independently from the number of workstations
- Opportunity to train all staff, to standardize computer skills
- Opportunity to reorganize/rationalize the document management process

#### **Technical Strengths**

- Open source application with copyleft (MPL) license that guarantees the commitment of the community, and the (obvious) availability of source code
- Ease of customization and creation of automation tools with PHP/Python scripts
- Use of a standard document format (ODF), to ensure interoperability and integration in heterogeneous environments
- Compatibility with all Microsoft formats, both legacy and pseudo-standards
- Complete technological independence from IT vendors

#### **Economic/Financial Strengths**

- Lowering licensing fees, freeing financial resources for investments in other areas
- Reduced obsolescence of personal computer platforms
- Flexibility in planning investments
- Managed planning of expenses and investments terms

#### **Process Optimization**

- Reorganization of business models (templates)
- Optimization of document creation, management and electronic archiving processes
- Opportunity to discover, enumerate and manage applications developed outside IT management control
- Definition of guidelines for external suppliers for the development or the acquisition of software applications

#### **Protocol > Analysis**

**Project Management Communications** Deployment **Impact Test Training Evolution** Support Bug Fixes **Long Term**  Bug Fixes New Feature Trainers VBA Macros Compatibility End Users **Supported**  Compatibility **Development** • Interoperab. Third Parties Software • Interoperab. Integration

**Analysis** 

Documents

Integration

### **Analysis**

- Templates/styles used in Documents
- Document Automation (macros)
- Document flow (internal and external)
- Specifications to create documents
- All document interoperability policies

#### **Documents**

**Macros Automation** 

Styles Templates

Spreadsheets - Databases Text Documents - Presentations

#### Migration of Macros

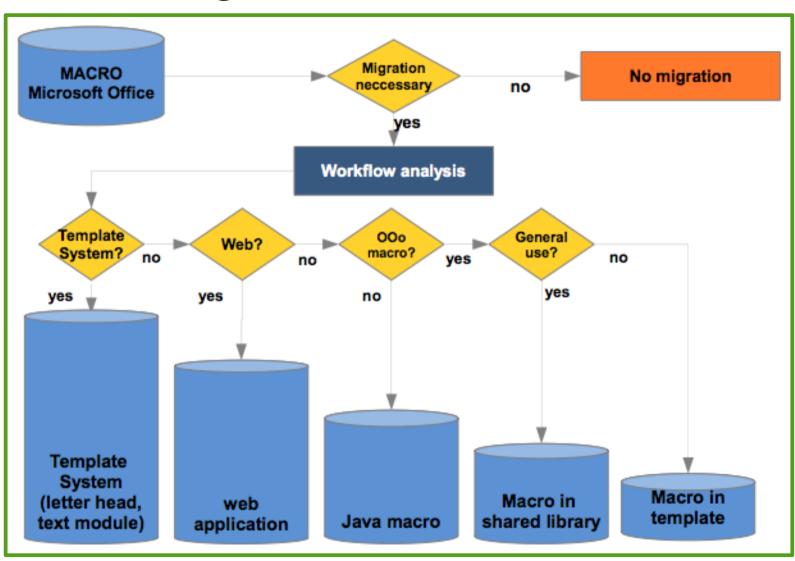

#### **Document Analysis**

- Evaluation of document templates, and opportunities of restructuring and recreating them
- Evaluation of critical issues related to the conversion of document formats from closed and proprietary to open and standard
- Analysis of the functions most frequently used, for the personalization of the training program

#### **Organization Analysis**

- Document production
- Organization of productivity resources
- Document production and exchange processes
- Applications for personal productivity
- Software which interact with personal productivity applications
- Software which produce documents managed with personal productivity applications

#### StakeHolder

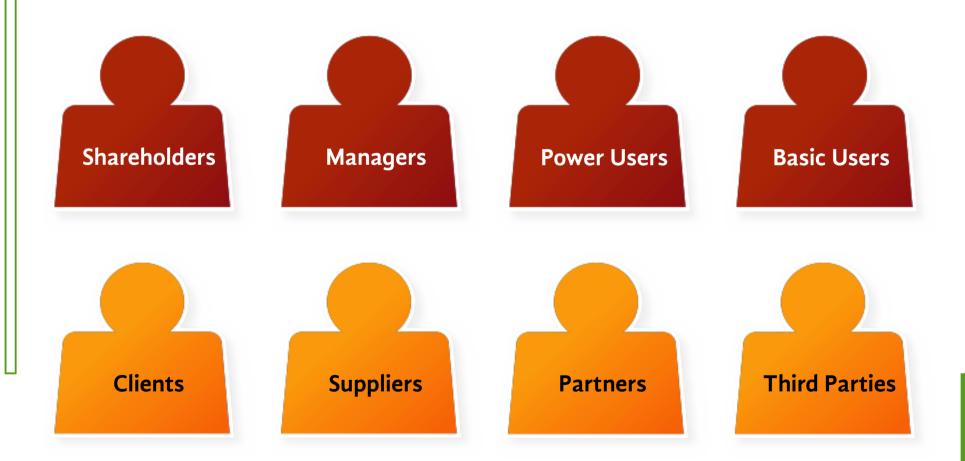

### **Protocol > Project Management**

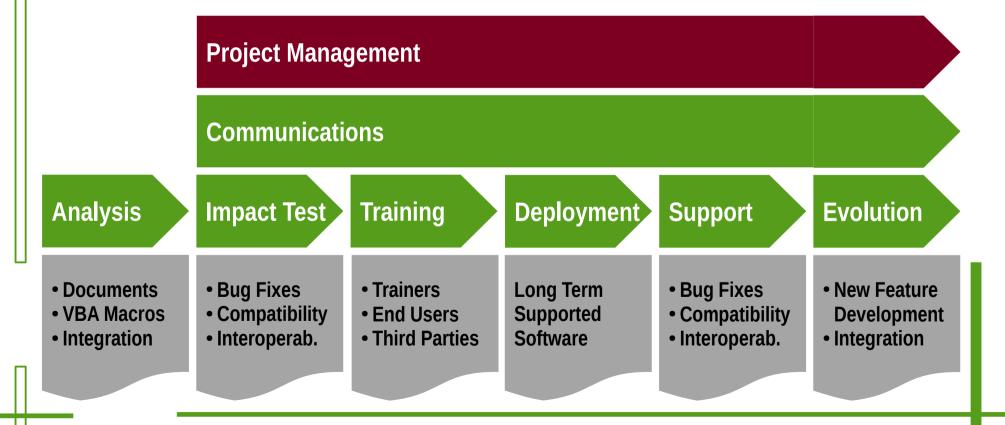

#### Organization

- Technology Leader
- Department Project Manager
- User clusters by role, task & skills
- In/Out interoperability flows
- Potential obstacles

#### **Preparation**

- Identify technology leaders
- Install LibreOffice on their computers
- Conversion of templates and macros
- Start the communication process
- Organization of training of trainers
- Preparation of support material

#### **Organization Check**

- User clusters based on technical skills and psychosocial characteristics
- Main contacts within the various operating units
- Technology leaders (typically, recognized "geeks")
- Interchange relationships within the company
- Interchange relationships outside the company

#### **Project Management**

- Definition of the migration strategy
- Splitting process into tasks and sub-projects
- Planning
- Training, project marketing, service, support, installation, development, etc.
- Process re-engineering inside company units
- Assessment of TCO and ROI

#### Migration of Documents/Templates

- Opportunity to reorganize templates
- Review of document management procedures
- Archiving of read-only documents
- Definition of procedures to create "interoperable" documents
- Conversion of "live" documents, often by mean of rebuilding them according to best practices

#### **Kick Off**

- Meeting Technology Leader
- Presentation of LibreOffice to Tech Leader
- Conversion of Document and Style Templates
- Communication Kick Off
- Training the Trainers (who will train employees)
- Production of Document Masters

#### **Protocol > Communication**

#### **Project Management Communications** Deployment **Analysis Impact Test Training Evolution** Support Bug Fixes **Long Term** Bug Fixes New Feature Documents Trainers VBA Macros Compatibility End Users **Supported** Compatibility **Development** Integration • Interoperab. Third Parties Software • Interoperab. Integration

#### Communication

- KEY STEP (NOT TO BE MISSED)
- Managers must be involved in communications
- "technology leaders" must learn to communicate
- Internal marketing (intranet, email, pin boards)
- "motivational" end user training

#### **Communication Strategy**

- Start with internal communications
- Involve immediately politicians/top managers
- Officially announce the migration project
- Involve "technology leaders"
- Create a website/blog and publish on social media
- Publish all documents in a transparent way

#### **Internal Marketing**

- Ongoing project communications
- Internal portal (project status, online support, tickets, documentation, downloads, forms for training courses, selfevaluation forms)
- Collection of all articles published on online and offline media, and dissemination on social media
- Specific informations and materials about LibreOffice and the standard Open Document Format
- Tips and tricks, and suggestions

#### **Protocol > Impact Test**

**Project Management Communications** Deployment **Impact Test Training Evolution** Support Bug Fixes **Long Term**  Bug Fixes New Feature Trainers Compatibility End Users **Supported**  Compatibility **Development** • Interoperab. Third Parties Software • Interoperab. Integration

**Analysis** 

Documents

VBA Macros

Integration

#### **Impact Test**

- Significant and meaningful group of users
- Pointing out critical issues and potential obstacles
- Analysis of all document productions process
- Evaluation of migration risks
- Definition of pre-requisites for executive project
- Potential scenarios and financial evaluation

#### **Technology Leaders**

- They are the unofficial but authoritative reference for technology inside the company
- They are technology opinion leaders for their colleagues
- They must be the first evangelists of the new personal productivity tools
- Focused and personalized training, with events to involve and motivate

## **Protocol > Training**

**Project Management Communications** Deployment **Impact Test Evolution Training Support**  Documents Bug Fixes Trainers **Long Term** Bug Fixes New Feature VBA Macros Compatibility End Users **Supported**  Compatibility **Development**  Third Parties Software • Interoperab. Integration Integration • Interoperab.

**Analysis** 

# **Training**

- Basic training for all users
- Advanced training for technology leaders and power users
- Motivational training for all managers and technology leaders
- Technical training for technology leaders and technical support staff
- Motivational training for users, focused on document standards and interoperability

# **Training**

- Training of trainers
  - Basic, Intermediate and Avanced
- User training
  - Basic training on Writer and Calc
  - Focused training on Impress and Draw
  - Advanced training on demand

## **Training Protocol**

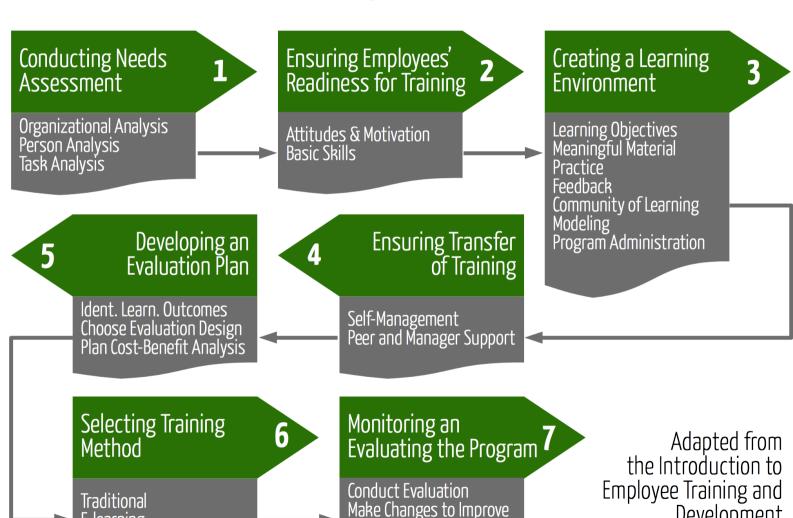

the Program

E-learning

Development

by Raymond Noe (2004)

#### **Protocol > Deployment**

**Project Management Communications Impact Test** Deployment **Training Support Evolution** Bug Fixes Trainers **Long Term**  Bug Fixes New Feature Compatibility End Users **Supported**  Compatibility **Development**  Third Parties Software • Interoperab. Integration • Interoperab.

**Analysis** 

Documents

VBA Macros

Integration

#### Deployment

- Organize trainings
- Install LibreOffice during the training session
- Handle each user the LibreOffice Welcome Kit
- Present first level internal support
- Immediately update the document flow

#### LibreOffice available versions

- Vanilla
  - Installer for Linux, MacOS and Windows
  - Installation of the entire package
- LTS with incremental updates
  - Provided by different ecosystem members
  - Configurable MSI with MSP updates

#### LibreOffice Fresh vs Still

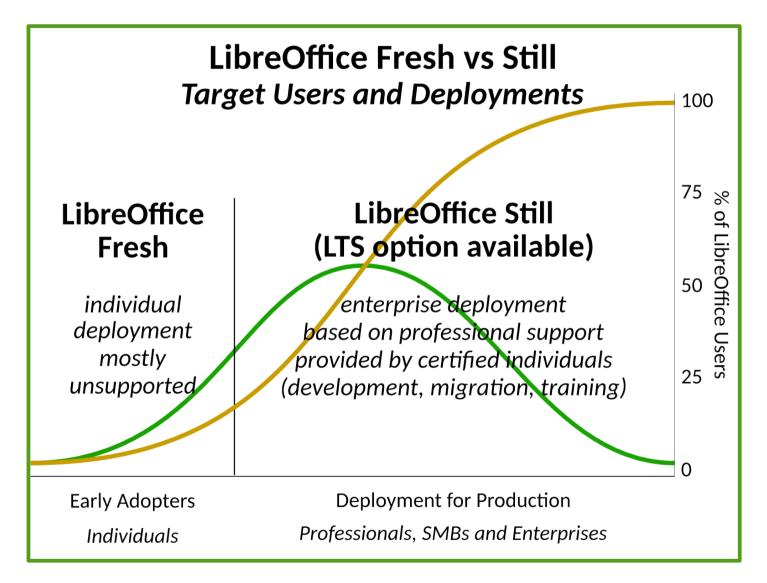

#### **Protocol > Support**

**Project Management Communications Analysis Impact Test Training** Deployment **Support Evolution** Bug Fixes Documents **Long Term** Bug Fixes New Feature Trainers VBA Macros Compatibility End Users **Supported**  Compatibility Development • Interoperab. Integration Third Parties Software Integration • Interoperab.

## **Technical Support**

- Support for users facing technical issues during the migration process
- L0 support
  - Intranet (documentation, how to, FAQ, news)
  - Collect and share information amongst users
- L1 and L2 technical support
- L3 external support (certified)

# **Support Model**

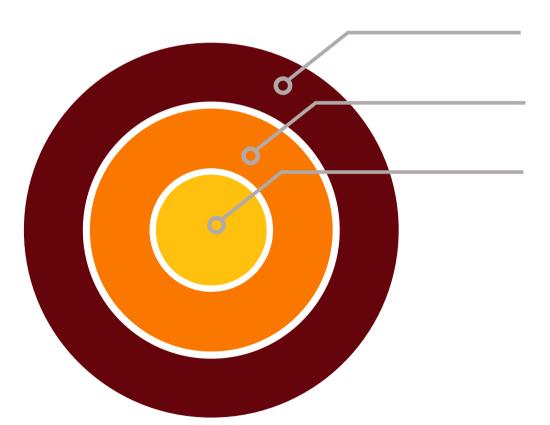

Technology Leaders IT Manager Staff

L1 Internal Support L2 Int/Ext Support

Community Resources L3 External Support

#### **Support Structure**

- Intranet with Documents and Manuals
- Technology Leaders for First Aid Support
- L1/L2 Internal Support
- L3 Certified External Support for Bugs
- Interaction with LibreOffice community
- Bug Reporting on Bugzilla

#### **Protocol** > Evolution

**Project Management Communications** Deployment **Analysis Impact Test Training** Support **Evolution**  Documents Bug Fixes Trainers **Long Term** Bug Fixes New Feature VBA Macros Compatibility End Users **Supported**  Compatibility **Development**  Third Parties Software • Interoperab. Integration Integration • Interoperab.

#### Interoperability?

- We learn to create nice docs for printing
- We do not learn to create interoperable docs
- We use fancy formatting and fonts
- We do not respect the semantics of XML tags
- ... but we complain if the doc is messed up

## **Learning Interoperability**

- Use true open document standards
- Use free fonts available on any platform
- Create "interoperable" documents
- ... good to open with a different software
- ... good to open with a different OS

# Interoperability > Applications

- Use interoperable data formats
- Teach users how to use the product in an interoperable way
- Include document templates and defaults that encourage interoperability
- Allow validation of interoperable documents

# Interoperability > Data Formats

- Separation of content, attributes, behaviours and metadata
- Reuse of existing, established open standards
- Thorough review of document formats
- Use of standard components

# Interoperability > Organization

- Adopt of a single standard open document format
- Adopt applications with proven conformance to that open document standard format
- Teach users how to create interoperable documents

## Interoperability > Users

- Capture information at the highest level
- Add document metadata
- Provide annotations for accessibility
- Use templates and styles

# Except where otherwise noted, content on this presentation is licensed under a Creative Commons Attribution 4.0 International license

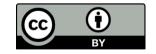